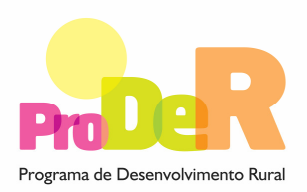

**Programa de Desenvolvimento Rural**<br>Programa de Desenvolvimento Rural **ACÇÃO 1.5.2 – RESTABELECIMENTO DO POTENCIAL PRODUTIVO**

# **GUIA DE PREENCHIMENTO DO FORMULÁRIO**

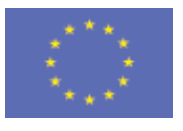

 União Europeia  **FEADER** 

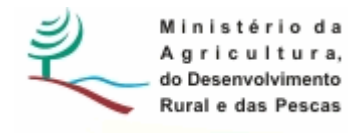

# **INSTRUÇÕES PARA UMA CORRECTA UTILIZAÇÃO DO FORMULÁRIO**

#### **Funcionamento genérico**

• Os formulários estão disponíveis apenas nos formatos existentes em http://www.proder.pt, podendo ser instalados em qualquer computador que possua o sistema operativo Windows ou outro.

#### **Validação e envio dos dados da candidatura**

- O formulário depois de preenchido grava no computador um ficheiro com o nome que escolher, por exemplo "nomedoficheiro.xls", o qual deve ser impresso e posteriormente entregue na DRAP.
- No momento da entrega do formulário a administração entregará um comprovativo em como o mesmo foi entregue.

# **DADOS DO PROMOTOR**

### **Página 1**

#### **Declaração de Autorização**

• Deve assinalar a opção "Autorizo" quanto à utilização dos dados da candidatura para finalidades integradas no âmbito do PRODER.

#### **Identificação do Promotor**

- NIFAP deve ser preenchido com o número pessoal do promotor
- Nº de Identificação Fiscal e Nome ou Designação Social deve ser preenchido com os dados pessoais do Promotor, se for produtor individual, ou de acordo com os dados do Cartão do Registo Nacional de Pessoas Colectivas, se for uma pessoa colectiva.
- Morada, Localidade e Concelhodeve ser identificada a morada completa relativa à sede social do Promotor e respectivo concelho.
- Código Postal o Código Postal deve ser correctamente indicado e, em caso de dúvida, podem ser consultados os serviços dos CTT ou o respectivo site na Internet – www.ctt.pt. O Código Postal deve conter 4 dígitos iniciais, acrescidos de um sub-código de 3 dígitos, seguido da Designação Postal. Exemplo: 1208-148 LISBOA.
- E-mailcorreio electrónico do Promotor.

#### **Identificação do Responsável pela Exploração**

• Deve ser preenchido com os dados solicitados, sendo obrigatório o nome e a função no caso de não ser produtor individual.

# **DADOS DA OPERAÇÂO**

## **Página 2**

#### **Investimento e Calendarização**

• Nos campos relativos à Data de Início e Data de Fim do Investimento devem ser inscritas as datas previsíveis para o começo e a finalização do investimento.

#### **Localização dos locais afectados pela catástrofe**

- **N.º do Local** deve numerar os investimentos.
- **Nº de Parcelário** devem ser inscritos os números de parcelário e respectivas áreas para as parcelas atingidas pela catástrofe. Antes de entregar a candidatura na DRAP CENTRO deve proceder à sua inscrição prévia como beneficiário no IFAP (NIFAP) e à inscrição do investimento proposto no Parcelário.
- **Área** deve ser inscrita, em cada linha, a área que corresponde a cada local, devendo o somatório das áreas atribuídas aos vários locais totalizar a área atingida pela catástrofe.

#### **Caracterização dos danos e do investimento a realizar**

O promotor deverá registar, neste quadro, todos os investimentos necessários à reposição e ao restabelecimento do potencial produtivo.

- O preenchimento deste quadro deve ser efectuado nos seguintes termos:
	- **Nº no Dossier** devem ser numerados sequencialmente, os vários investimentos previstos que ficarão assim identificados pelo Nº no dossier. O promotor deve reunir e arquivar todos os orçamentos devidamente detalhados bem como todos os elementos adicionais que contribuam para a boa caracterização e fundamentação do investimento proposto.
	- **Designação** deve ser identificado o investimento pretendido devendo efectuar a sua discriminação e dimensão. Deverá pormenorizar sempre, e o mais possível, nos casos em que os valores de investimento careçam de fundamentação por serem apresentados por montante superior ao que é considerado normal naquele investimento. Deverá, sempre que possível, efectuar a ligação entre os danos causados e os investimentos a realizar.
	- **Investimento Total** devem ser inscritos os valores dos investimentos totais previstos
- **Unidade e Quantidade** para cada investimento deve ser referenciado, quando se aplique, a unidade utilizada para a quantificação do investimento.
- Percentagem coberta pelo sistema de seguro quando o bem destruído pelo sinistro se encontrava seguro devem ser indicadas as percentagens de cobertura.
- $N<sup>°</sup>$  de Local deve ser referenciado o n $<sup>°</sup>$  de local anteriormente definido.</sup>
- Data de realização deve ser inscrita a data previsional para a execução do respectivo investimento.

#### **Informação Complementar**

Este espaço poderá ser utilizado para fundamentar e/ou esclarecer os dados introduzidos no quadro acima caracterizando o investimento proposto com o detalhe necessário para permitir ao analista a verificação da razoabilidade do valor do investimento e da necessidade da sua realização. Deverá efectuar, também, uma pequena descrição dos danos causados pela catástrofe.

# **CONDIÇÕES DE ELEGIBILIDADE DOS BENEFICIÁRIOS**

### **Páginas 3**

#### **Elementos a remeter à entidade gestora**

• Nestes quadros o Promotor compromete-se a apresentar junto da entidade gestora os documentos referenciados, no caso do seu pedido de apoio ser seleccionado.

#### **Dossier de documentação**

• O Promotor compromete-se a manter um dossier actualizado com todos os documentos originais susceptíveis de comprovar as informações e as declarações prestadas no âmbito do pedido de apoio.

# **CONDIÇÕES DE ELEGIBILIDADE DA OPERAÇÃO**

### **Páginas 4**

#### **Outros documentos a apresentar**

• Nestes quadros o Promotor compromete-se a apresentar junto da entidade gestora os documentos referenciados, no caso do seu pedido de apoio ser seleccionado.

PRODER

4

### **Dossier de documentação**

• O Promotor compromete-se a manter na empresa um dossier actualizado com todos os documentos originais susceptíveis de comprovar as informações e as declarações prestadas no âmbito do pedido de apoio.

### **Data e assinatura**

• O Promotor deverá datar e assinar o pedido de apoio para a cópia em papel a apresentar.

5